## **\_SAPCND\_T681VS**

 $KKV$ EWE [CHAR (2)]

## SCALE\_BASE\_TYPE [CHAR (3)]

## SAP ABAP table /1CN/LPTSCALEDEF S {Line Category of a Scale Table for Working Set}

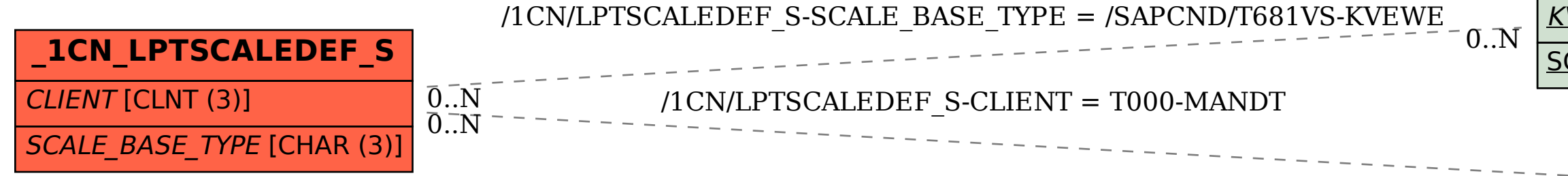

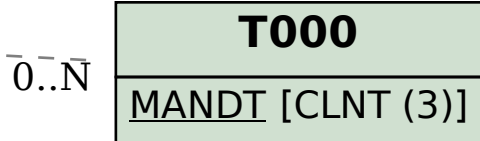